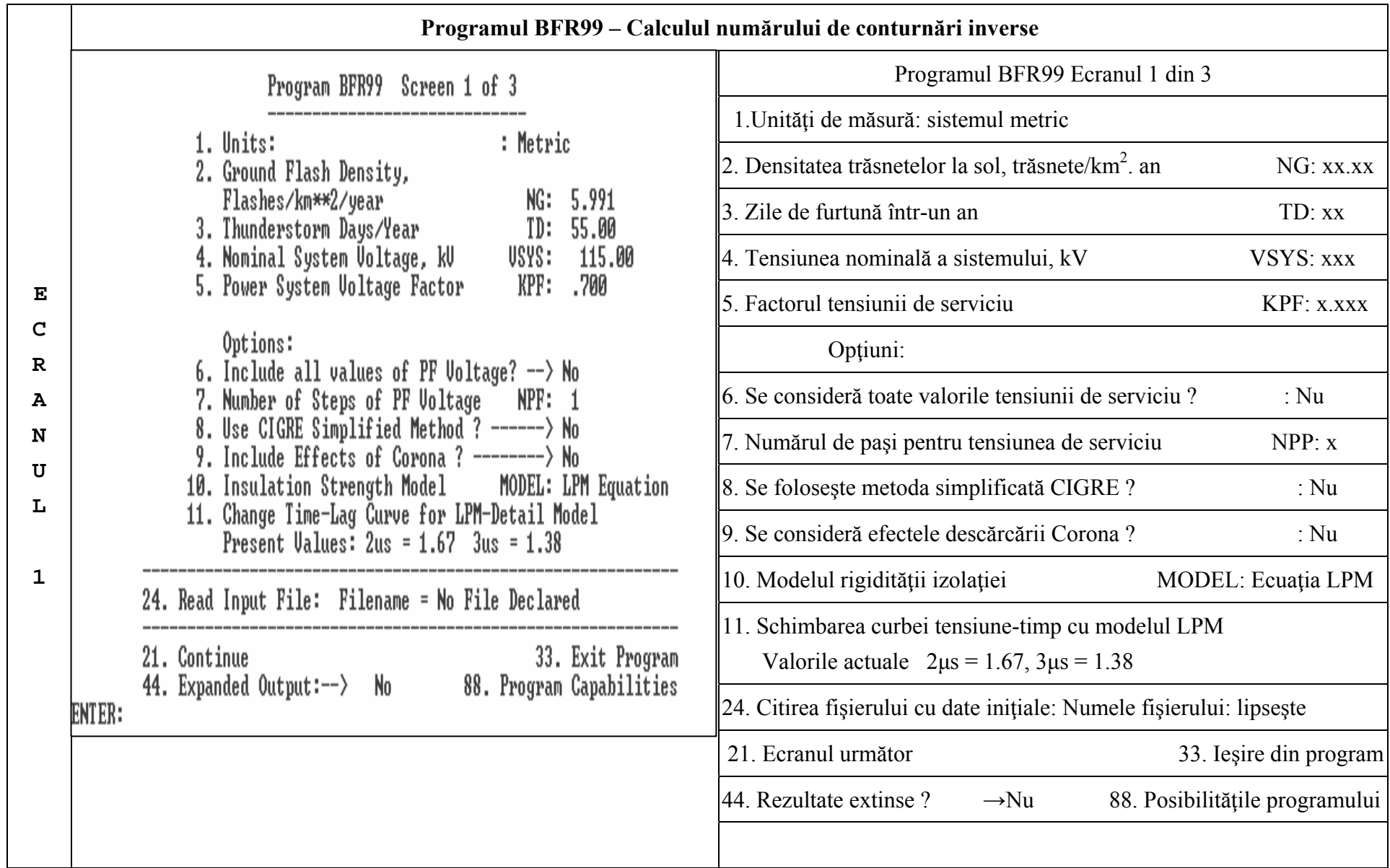

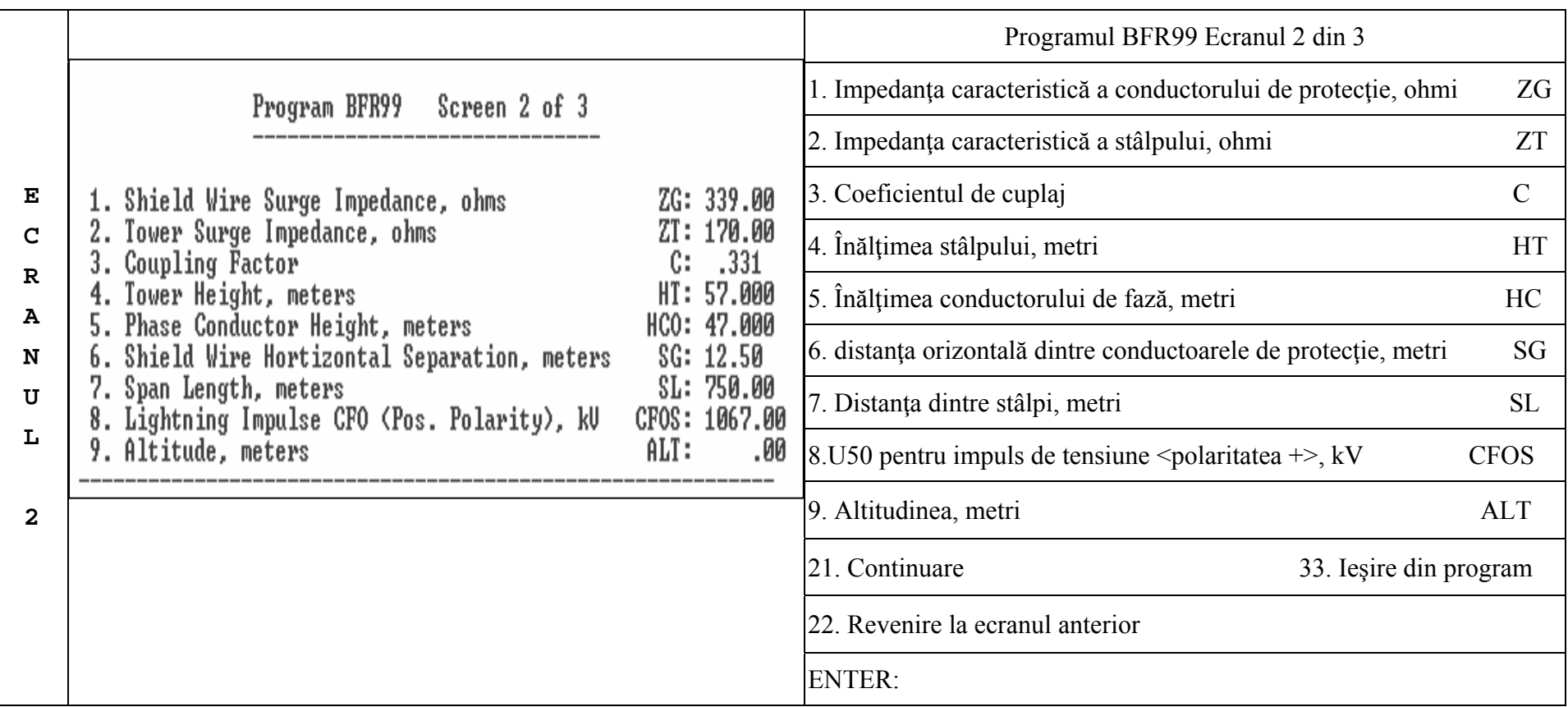

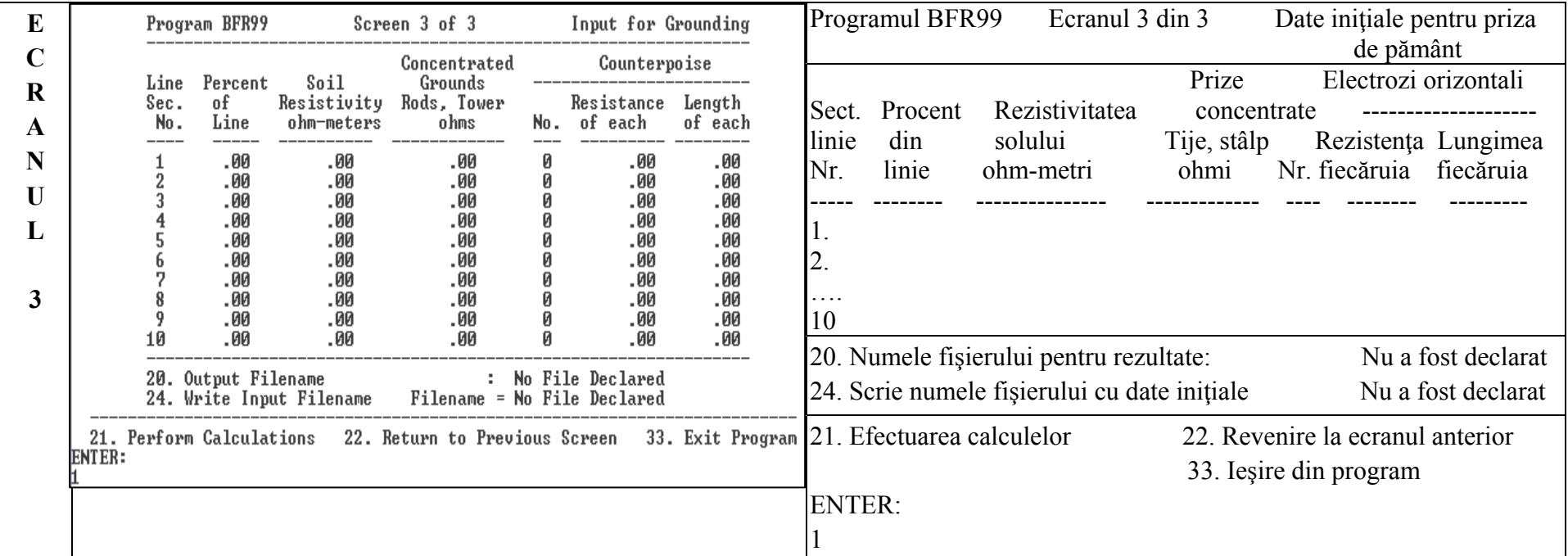

Pentru introducerea datelor referitoare la prizele de pământ, se tastează numărul secţiunii din linie şi apare ecranul următor. Dacă nu se împarte linia în mai multe secţiuni, la poziţia 1 se va introduce 100.

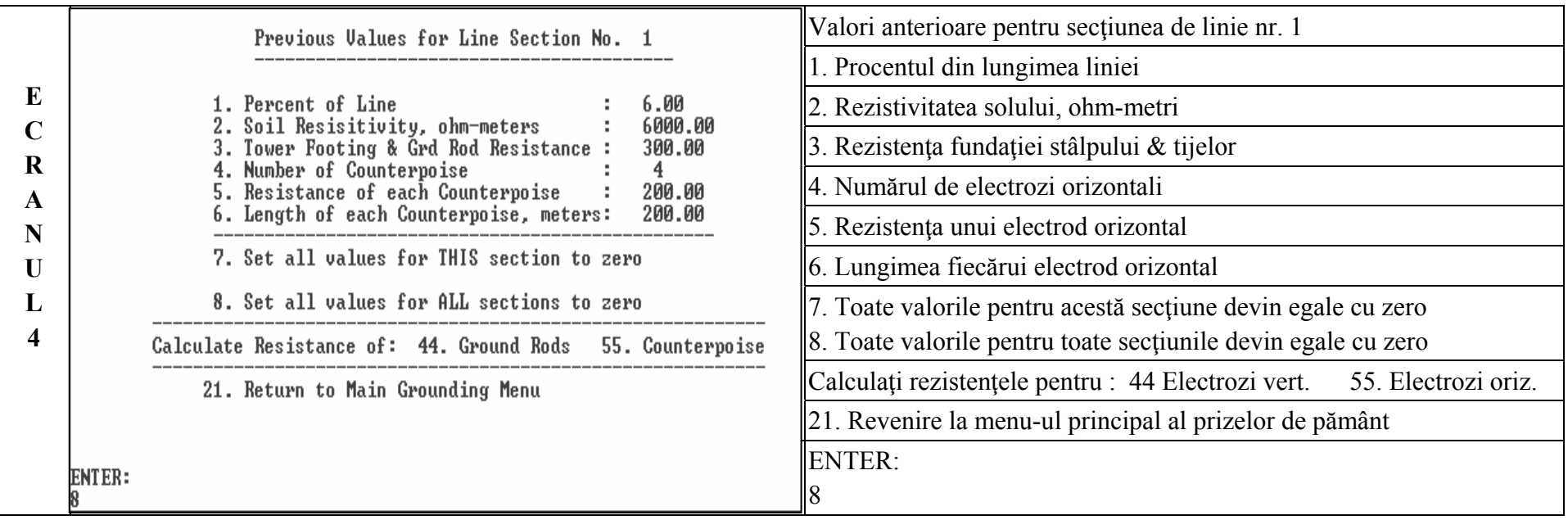

Dacă nu este cunoscută, rezistenţa prizei de pământ poate fi calculată cu ajutorul programului BFR99. Se calculează separat rezistenţa electrozilor verticali (se tastează 44), respectiv orizontali (se tastează 55), după care se introduc datele constructive conform ecranelor următoare. Valorile calculate se introduc automat în tabelul din ecranul 3, tastând Y.

De exemplu, pentru cazul electrozilor tijă verticală:

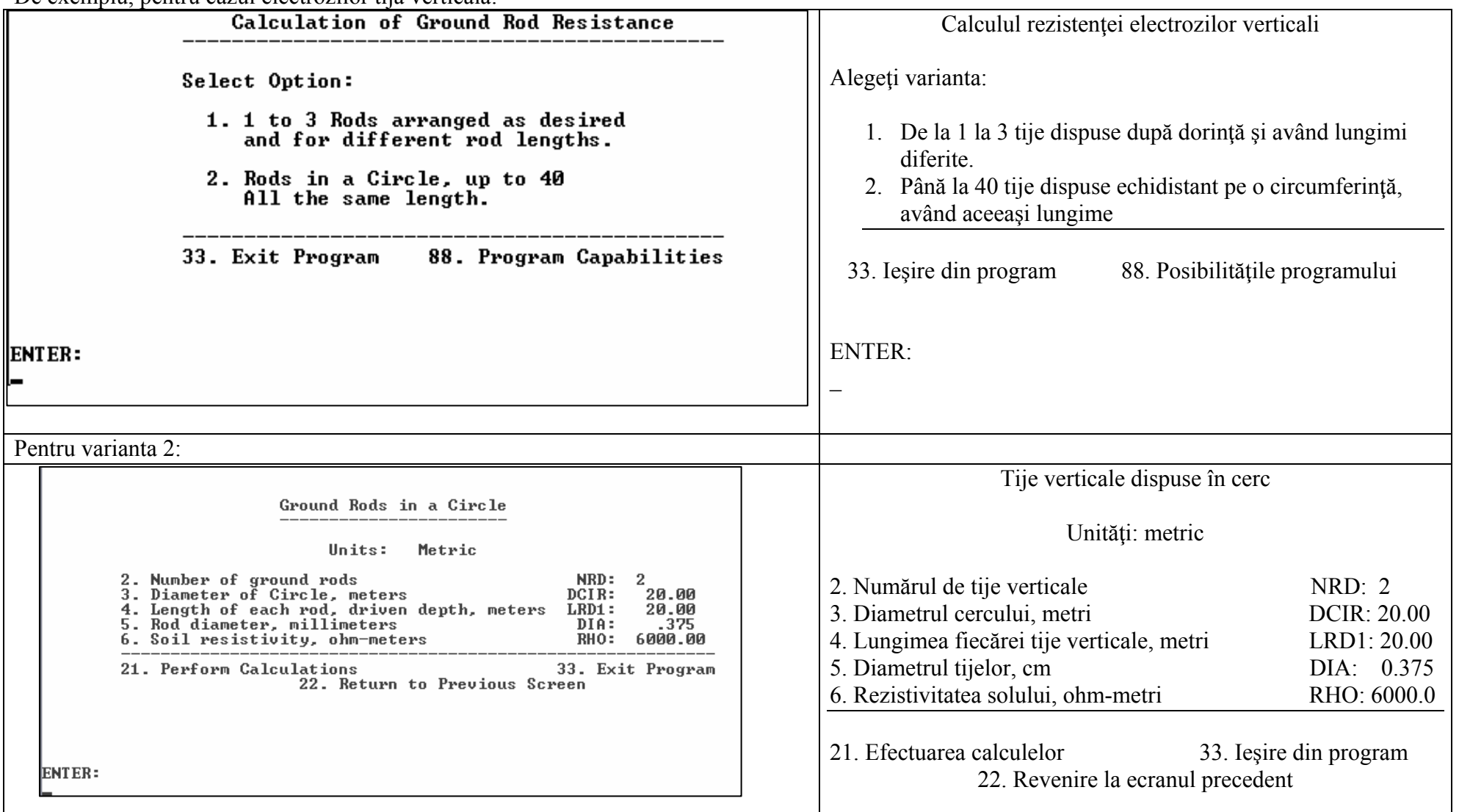

După tastare 21, urmează

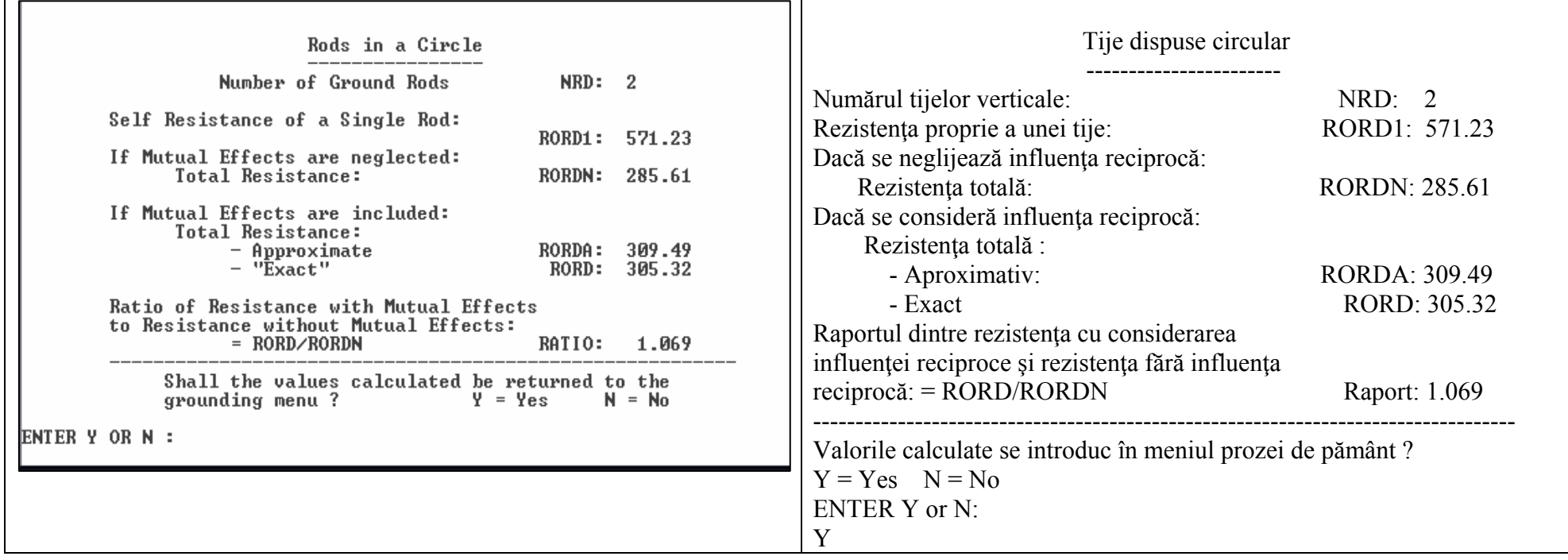

După finalizarea calculelor privind priza de pământ, rămâne deschis ecranul 3 şi se tastează 21 – efectuarea calculelor

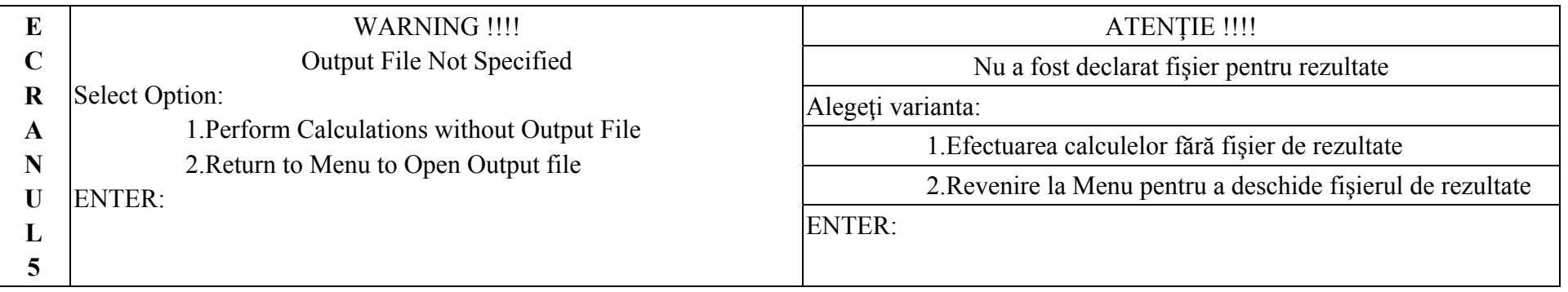

|        | <b>WARNING !!!!</b>                                                                      | <b>ATENTIE !!!!</b>                                                        |
|--------|------------------------------------------------------------------------------------------|----------------------------------------------------------------------------|
|        | For Section No.1                                                                         | Pentru secțiunea Nr.1                                                      |
| R<br>A | The input counterpoise length is longer than the effective length of<br>the counterpoise | Lungimea introdusă pentru electrod este mai mare decât lungimea<br>eficace |
|        | Input Length: 200.00 m<br>Effective Length: 67.251 m                                     | Lungimea introdusă: 200.00 m<br>Lungimea eficace: 67.251 m                 |
|        | <b>PRESS RETURN TO CONTINUE</b>                                                          | Tastați ENTER pentru a continua                                            |

Următorul ecran apare numai dacă există eroarea menţionată în datele introduse pentru structura prizei de pământ

Dacă nu este cazul, apar rezultatele privind numărul specific de descărcări, BFR = NCDI

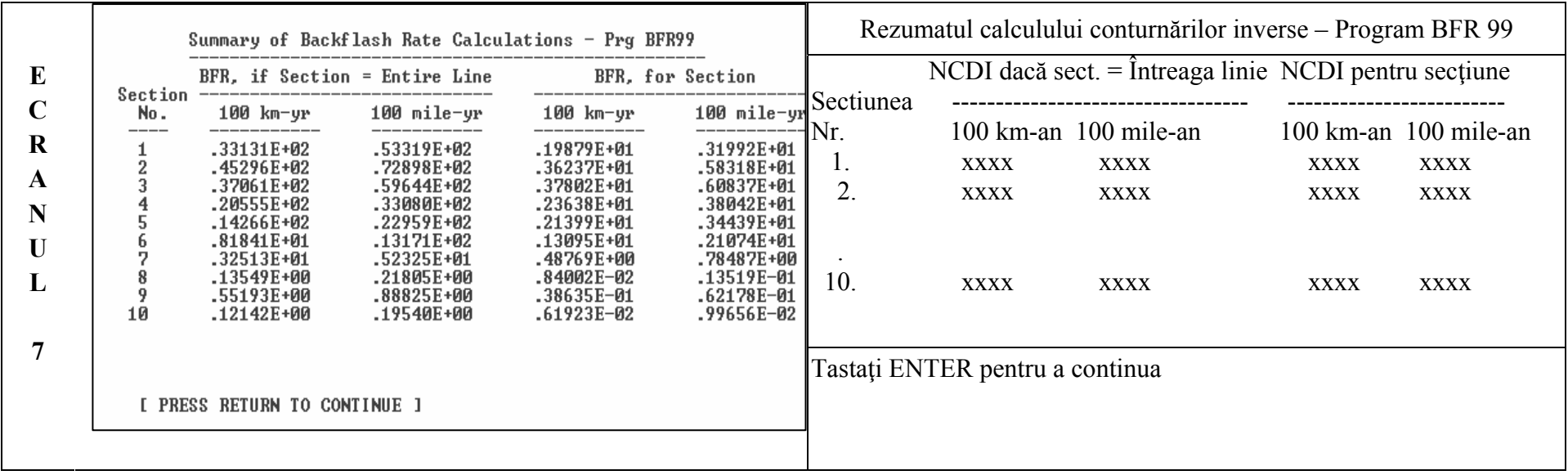

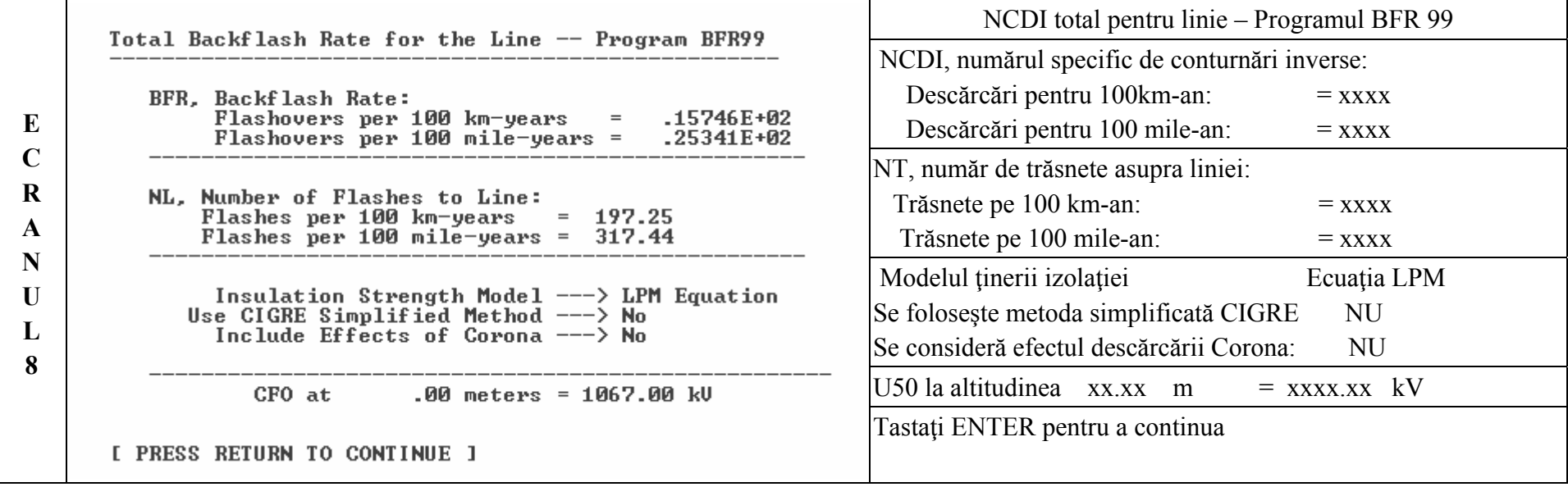